Dr. Daniel B. Rowe Professor of Computational Statistics Department of Mathematical and Statistical Sciences Marquette University

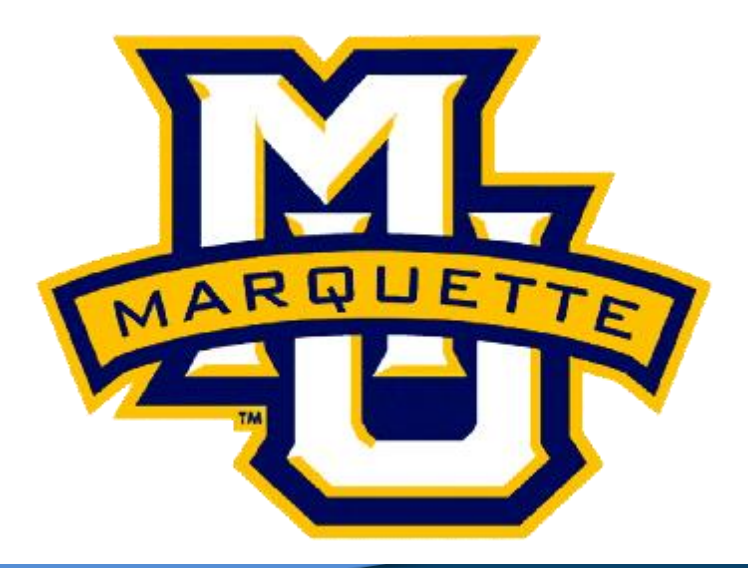

**Copyright D.B. Rowe** 

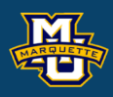

# **The Correlation Coefficient**

**Outline**

**The Bivariate Normal Distribution**

**The Covariance Distribution**

**The Correlation Distribution**

**The Transformation Distributions**

**Discussion**

**Homework**

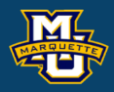

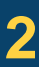

## **The Bivariate Normal Distribution**

If a random variable *x* has a normal distribution with  $2 \times 1$ mean vector  $\mu$  and variance-covariance matrix  $\Sigma$ , then 2×2 2×1 mean vector mean vector  $\chi,\mu\in\mathbb{R}^{\,\textit{p}}$  $1\qquad \qquad 1$ ,  $(2 + \nabla)^{-1/2}$   $2^{-\frac{1}{2}(x-\mu)'\sum_{1}^{1}(x-\mu)}$  $-\frac{1}{2}(x-\mu)^{1}\sum^{-1}(x-\mu)^{2}$  $\mu$ ) 2 (x- $\mu$  $x - u \geq x$ *p* <sup>=</sup> 2  $f(x | \mu, \Sigma) = (2\pi)^{-p/2} |\Sigma|^{-1/2} e$  $(x | \mu, \Sigma) = (2\pi)^{-p/2} |\Sigma|$  $(\Sigma) = (2\pi)^{-p/2} |\Sigma|^{-1}$  $(\mu,\Sigma) = (Z\pi)$  $\Sigma > 0$ 2×1 2×1 2×2 covariance matrix covariance matrix  $\spadesuit$  set of pos lef matrices mean vector covariance matrix  $0.14$ and we write  $x \sim N(\mu, \Sigma)$ . The covariance matrix  $0.12$  $0.2$  $2 \times 1$  $2 \times 1$   $2 \times 2$  $f(x_1, x_2)$ <br> $(0.08, 0.06)$ Σ, has to well-conditioned for an inverse.  $2 \times 2$  $0.04$  $0.02$ 

### **D.B. Rowe 3**

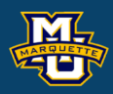

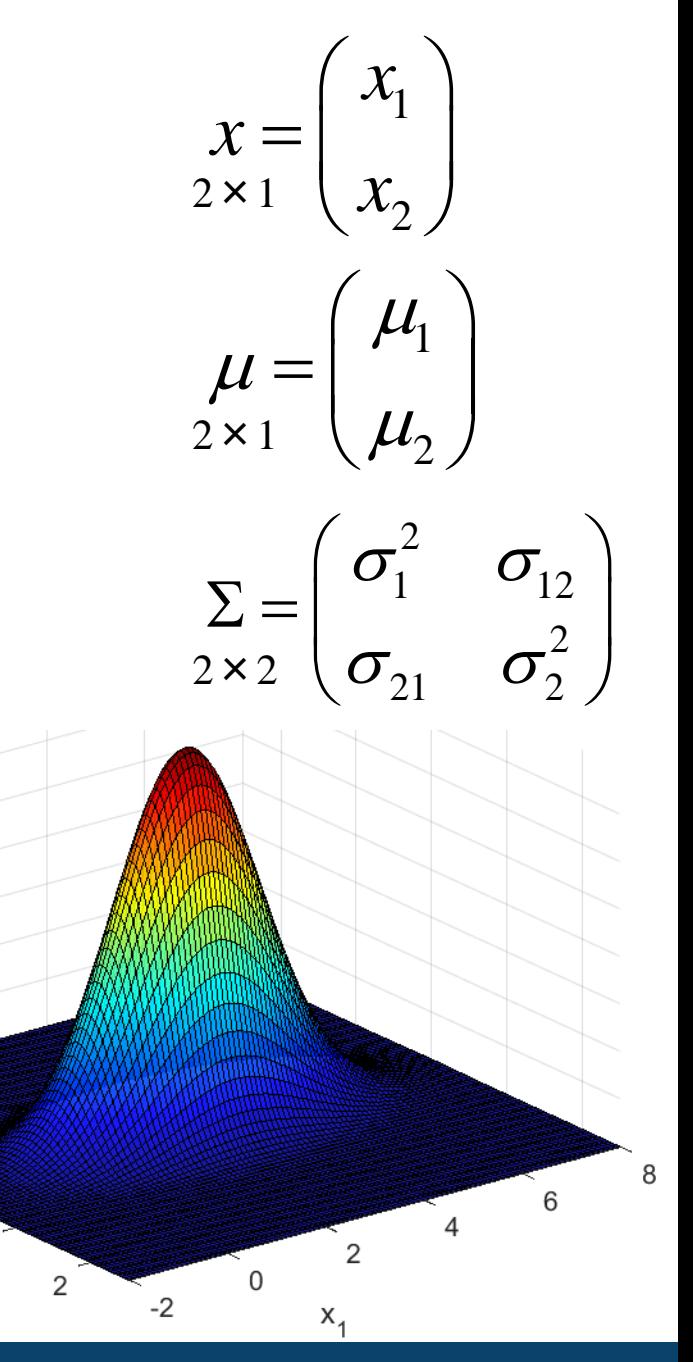

10

8

6

 $x_2$ 

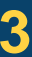

## **The Bivariate Normal Distribution**

This form may be more familiar

to avoid matrices.

**D.B. Rowe 4**

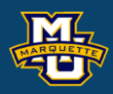

$$
f_X(x_1, x_2 | \mu_1, \mu_2, \sigma_1^2, \sigma_2^2) = \frac{1}{2\pi\sigma_1\sigma_2\sqrt{1-\rho^2}} e^{-\frac{1}{2}\rho}
$$
  
\n
$$
Q = \frac{1}{(1-\rho^2)} \left[ \left( \frac{x_1 - \mu_1}{\sigma_1} \right)^2 - 2\rho \left( \frac{x_1 - \mu_1}{\sigma_1} \right) \left( \frac{x_2 - \mu_2}{\sigma_2} \right) + \left( \frac{x_2 - \mu_2}{\sigma_2} \right)^2 \right]
$$
  
\n
$$
\sigma_1 > 0, \sigma_2 > 0, -1 < \rho < 1
$$
  
\n
$$
\rho = \sigma_{12} / (\sigma_1 \sigma_2) \qquad \sigma_{12} = \text{cov}(x_1, x_2)
$$

$$
\sigma_1>0,\sigma_2>0,-1<\rho<1
$$

$$
\rho = \sigma_{12} / (\sigma_1 \sigma_2) \qquad \sigma_{12} = \text{cov}(x_1, x_2)
$$

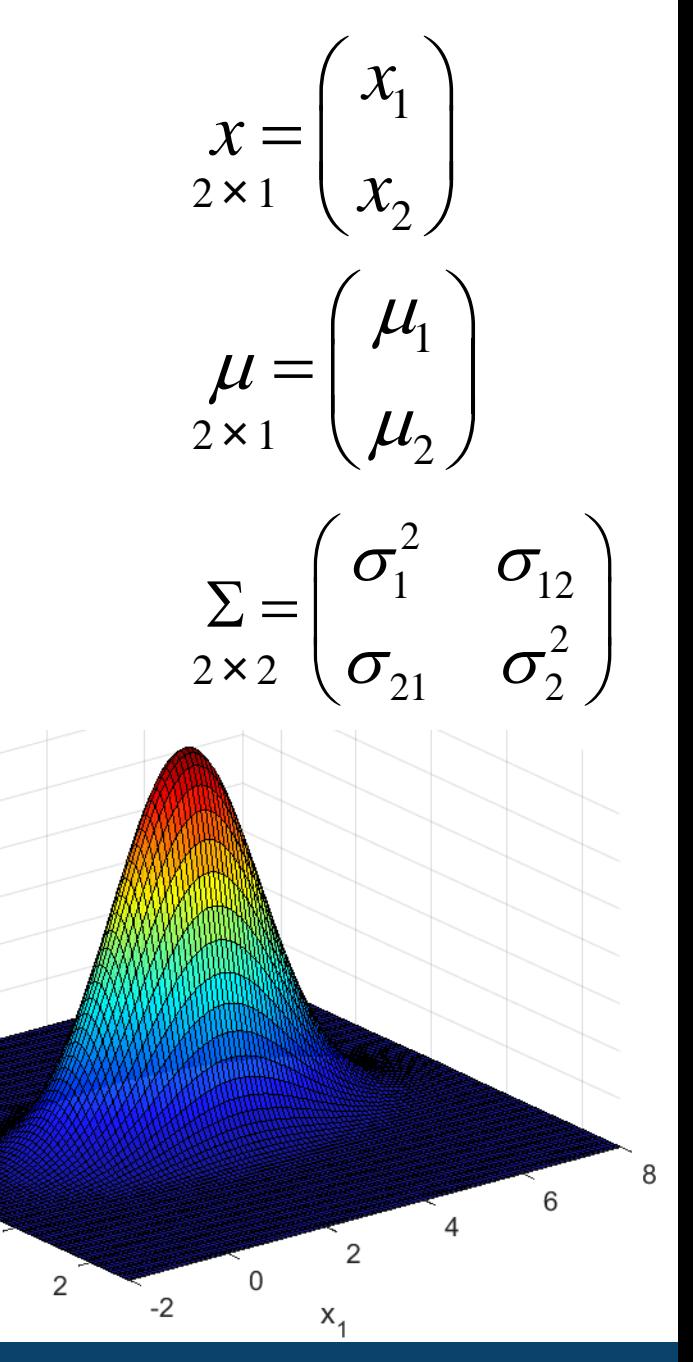

 $0.14$  $0.12$  $0.7$ 

0.08 0.06 0.04  $0.02$ 

10

8

6

 $x_2$ 

 $\mathsf{f}(\mathsf{x}_{\mathsf{1}},\mathsf{x}_{\mathsf{2}})$ 

In multivariate statistics if  $x_1, x_2, \ldots, x_n$  are IID  $N(\mu, \Sigma)$  $2\times\overline{1}$   $2\times\overline{1}$   $2\times\overline{1}$   $2\times\overline{1}$   $2\times\overline{2}$ 

the covariance matrix *S* has a Wishart distribution  $2 \times 2$ 

and we calculate the covariance matrix

### **D.B. Rowe 5**

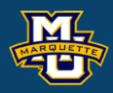

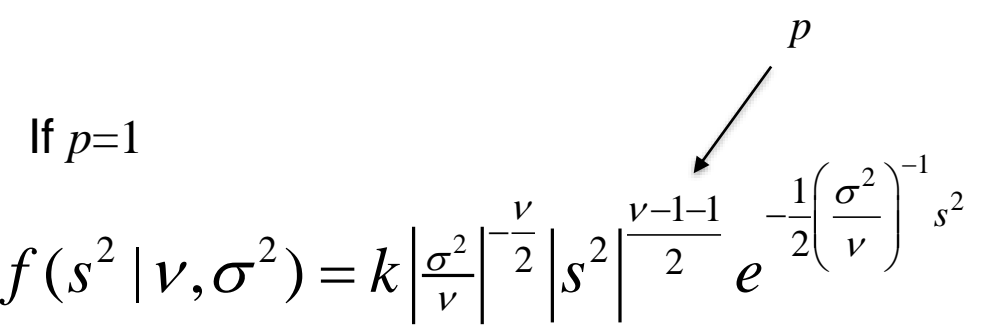

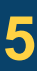

$$
S = \frac{1}{n-1} \sum_{i=1}^{n} (x_i - \overline{x})(x_i - \overline{x})' = \begin{pmatrix} s_1^2 & s_{12} \\ s_{21} & s_{22}^2 \end{pmatrix}
$$
, then the joint PDF of

$$
f(S | \Sigma, V) = k_{W} |\Sigma / V|^{-\frac{V}{2}} |S|^{\frac{V-2-1}{2}} e^{-\frac{1}{2}tr(\Sigma / V)^{-1}S} \qquad V = n - 1
$$
  
\n
$$
\sum_{\substack{2 \times 2 \ 2 \times 2}} \sum_{\substack{2 \times 2}} \sum_{\substack{2 \
$$

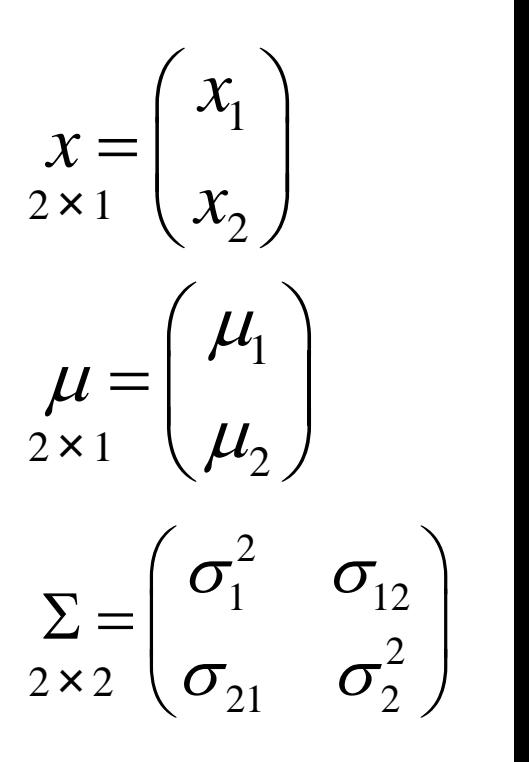

The Wishart matrix probability density function

### 1 1 2 *p <sup>W</sup> j j*  $\mathcal V$ =  $(\nu + 1 - j)$  $\prod_{j=1}^p \Gamma\left(\frac{\nu+1-j}{2}\right)$

 $E(s | \sigma^2, v) = \sigma^2$ 

If  $p=1$ 

 $var(s^2 | \sigma^2, v) = \sigma^4 / v$ 

with mean, variance, and covariance of its elements

$$
f(S | \Sigma, \nu) = k_{W} |\Sigma / \nu|^{-\frac{\nu}{2}} |S|^{\frac{\nu - p - 1}{2}} e^{-\frac{1}{2} tr(\Sigma / \nu)^{-1} S} \frac{k_{W}^{-1}}{k_{W}^{-1}} = 2^{\frac{\nu p}{2}} \pi^{\frac{p(p-1)}{4}}
$$

is the joint PDF of  $s_1^2$ ,  $s_2^2$ , and  $s_{12}$ .  $S_1$  , 2  $S^{}_{2}$  ,

**D.B. Rowe 6**

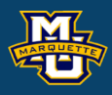

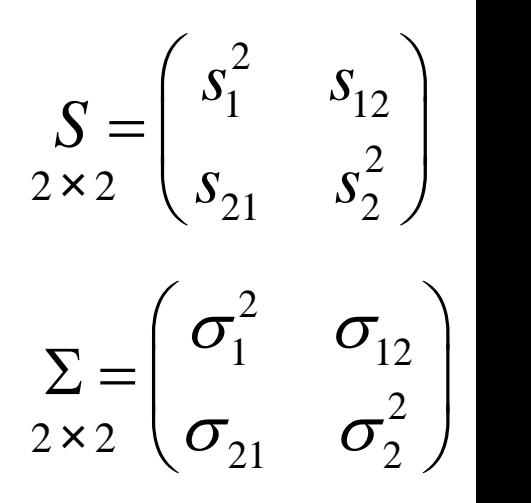

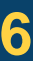

**trificial Machine Vision**  
\n**The Covariance Distribution**  
\nThe Wishart matrix probability density function  
\n
$$
f(S|\Sigma,\nu) = k_w |\Sigma/\nu|^{\frac{\nu}{2}} |S|^{\frac{\nu-p-1}{2}} e^{-\frac{1}{2}\nu(\Sigma/\nu)^{-1}S_2}
$$
  
\nis the joint PDF of  $s_1^2$ ,  $s_2^2$ , and  $s_{12}$ .  
\nwith mean, variance, and covariance of its elements  
\n $E(S|\Sigma,\nu) = \sum_{2 \times 2}$   
\n $\text{var}(S_{ij}|\Sigma,\nu) = (\Sigma_{ij}^2 + \Sigma_{ii}\Sigma_{jj})/\nu$   
\n $i=1,2$   $j=1,2$   $k = 1,2$   $i=1,2$   
\n $\text{cov}(S_{ij} s_k | \Sigma, \nu) = (\Sigma_{ik} \Sigma_{jk} + \Sigma_{il} \Sigma_{jk})/\nu$   
\n $i=1,2$   $j=1,2$   $k = 1,2$   $i=1,2$   
\n $\sum_{k=1}^{\infty} \left( \frac{\sigma_1^2}{\sigma_1^2} - \frac{\sigma_1^2}{\sigma_2^2} - \frac{\sigma_2^2}{\sigma_1^2} \right)$   
\n $\sum_{k=1}^{\infty} \left( \frac{\sigma_1^2}{\sigma_2^2} - \frac{\sigma_1^2}{\sigma_2^2} \right)$   
\n $\sum_{k=1,2}^{\infty} \left( \frac{\sigma_1^2}{\sigma_{21}} - \frac{\sigma_1^2}{\sigma_{22}^2} \right)$   
\n $\sum_{k=1,2}^{\infty} \left( \frac{\sigma_1^2}{\sigma_{21}} - \frac{\sigma_1^2}{\sigma_{21}} \right)$   
\n $\sum_{k=1,2}^{\infty} \left( \frac{\sigma_1^2}{\sigma_{21}} - \frac{\sigma_1^2}{\sigma_{21}} \right)$ 

We are often interested in the marginal PDF of the elements of *S.*

but the covariance has a more complicated marginal PDF.

$$
\underset{2 \times 2}{S} = \begin{pmatrix} S_1^2 & S_{12} \\ S_{21} & S_2^2 \end{pmatrix} \text{ which estimates } \underset{2 \times 2}{\sum} = \begin{pmatrix} \sigma_1^2 & \sigma_1^2 \\ \sigma_2^2 & \sigma_2^2 \end{pmatrix}.
$$

It can be shown that the variance  $s_1^2$  has PDF 2  $S_1$   $\uparrow$ 

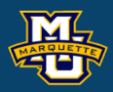

and the variance  $s_2^2$  has PDF  $S_2^2 \sim \Gamma(\alpha = \frac{1}{2}, \beta_2 = \frac{1}{N})$ , AKA  $\alpha = \frac{1}{\sigma_2^2} \sim \chi(\alpha - 1)$  $i = 1, 2$ <br>  $i = 1, 2$ <br>  $i = 1, 2$ 2  $\Gamma(\alpha - \alpha) = \frac{20}{2}$ 2  $\sqrt{u}$   $\sqrt{v^2}$  $\sim \Gamma(\alpha=\frac{\nu}{2}, \beta_{2}=\frac{2\sigma_{2}^{2}}{\nu})$  ,  $\alpha = \frac{1}{2}, \beta_2 =$  $\mathcal V$  $s_2^2 \sim \Gamma(\alpha = \frac{1}{2}, \beta_2 = \frac{1}{2})$ 2 2  $\frac{2}{\pi^2}$ 2 2  $\frac{(n-1)s_2^2}{n}$  $\chi^2(n-1)$  $\sigma_{\circ}$  $-113<sub>2</sub>$ − $n - 1$   $S_2$ *n*

$$
s_1^2 \sim \Gamma(\alpha = \frac{v}{2}, \beta_1 = \frac{2\sigma_1^2}{v})
$$
, AKA  $\frac{(n-1)s_1^2}{\sigma_1^2} \sim \chi^2(n-1)$ ,

### Theorem: *Q* = *A S A′ Q~W(*Δ= *A* Σ *A′/* ν,ν*) A=*[1,0] *or A=*[0,1]

## $E(s_i^2) = \sigma_i^2$  $\text{var}(s_i^2) = 2\sigma_i^4 / \nu$  $=$   $2\sigma$ .  $\gamma$

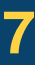

The covariance *s*<sup>12</sup> has the *Variance-Gamma* distribution

with mean and variance identified as

$$
E(s_{12}) = \mu_{s_{12}} + \frac{2\beta\lambda}{\gamma^2} \quad \text{and} \quad \text{var}(s_{12}) = \frac{2\lambda}{\gamma^2} \left(1 + \frac{2\beta^2}{\gamma^2}\right).
$$

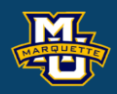

$$
f(s_{12}) = \frac{\nu |\nu s_{12}|^{\frac{\nu-1}{2}}}{\Gamma(\nu_2)\sqrt{2^{\nu-1}\pi(1-\rho^2)(\sigma_1\sigma_2)^{\nu+1}}} K_{\frac{\nu-1}{2}}\left(\frac{|\nu s_{12}|}{\sigma_1\sigma_2(1-\rho^2)}\right) \exp\left(\frac{\rho \nu s_{12}}{\sigma_1\sigma_2(1-\rho^2)}\right).
$$

The Variance-Gamma marginal PDF for  $s_{12}$  can also be written as

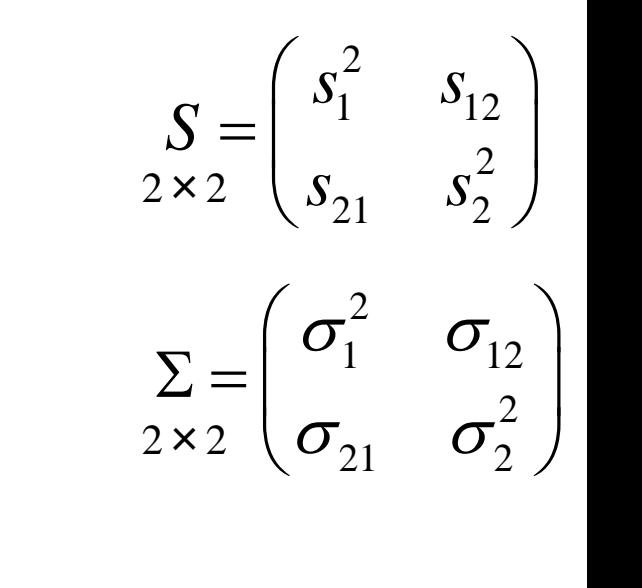

$$
f(s_{12}) = \frac{\gamma^{2\lambda} |s_{12} - \mu_{s_{12}}|^{ \lambda - \frac{1}{2}}}{\sqrt{\pi} \Gamma(\lambda) (2\alpha)^{\lambda - \frac{1}{2}}} K_{\lambda - \frac{1}{2}}\left(\alpha |s_{12} - \mu_{s_{12}}|\right) e^{\beta(s_{12} - \mu_{s_{12}})}
$$

*K* is the modified Bessel function of the second kind

**Example:** Generated  $x_1, x_2, ..., x_{10}$  from  $N(\mu, \Sigma)$  and calculated  $\overline{x}$ ,  $2 \times 12 \times 2$  2×1  $2\overline{x_1}$   $2\overline{x_1}$   $2\overline{x_1}$ 

subtracted mean  $\bar{x}$  from each, transpose multiplied each deviation 2×1

 $(x_i - \overline{x})'(x_i - \overline{x})$ , added the  $n=10$  squared deviations and divided by  $2\times2$ Example: Generated  $x_1, x_2,...$ <br>subtracted mean  $\overline{x}$  from eac<br> $(x_i - \overline{x})'(x_i - \overline{x})$ , added the *n*=

 $v=n-1=9$  to form  $S=\frac{1}{\sqrt{1-\lambda}}\sum_{i}(x_i-\overline{x})^i(x_i-\overline{x})$ . Repeated  $L=10^6$  times to get 1  $1 \frac{n}{\sum}$   $\left( \frac{n}{n} \right)$  $=\frac{1}{n-1}\sum_{i=1}^{\infty} (x_i - x_j)(x_i - x_j)$  $\frac{1}{-1}\sum_{i=1}^{n}(x_i-\overline{x})$ *n*  $i \sim \int \sqrt{x_i}$ *i*  $S = \frac{1}{\sqrt{2\pi i}} \sum (x_i - \overline{x})^2 (x_i - \overline{x})$ 2×2  $n-1$ 

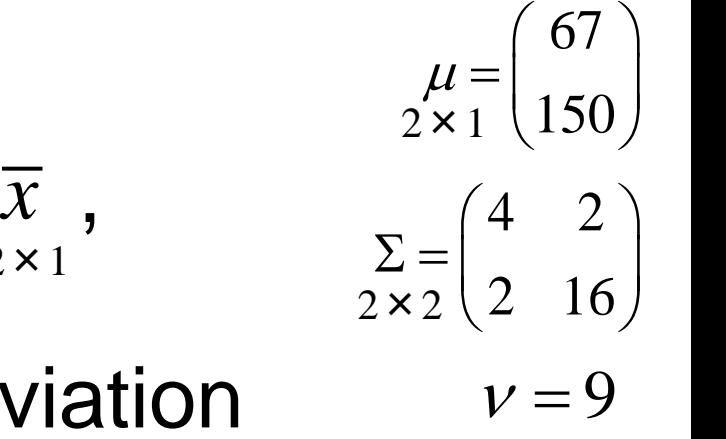

$$
\sum_{\substack{2 \times 2 \\ 2 \times 2}} \dots \sum_{\substack{2 \times 2 \\ 2 \times 2}} \text{ The } S' \textbf{s are now } W(\Sigma/\nu, \nu).
$$
\n
$$
f(S \mid \Sigma, \nu) = k_{W} \left| \sum_{\substack{2 \times 2 \\ 2 \times 2}} \nu \right|^{-\frac{\nu}{2}} \left| S \right|^{-\frac{\nu}{2}} e^{-\frac{1}{2}t\nu}
$$

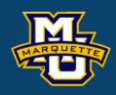

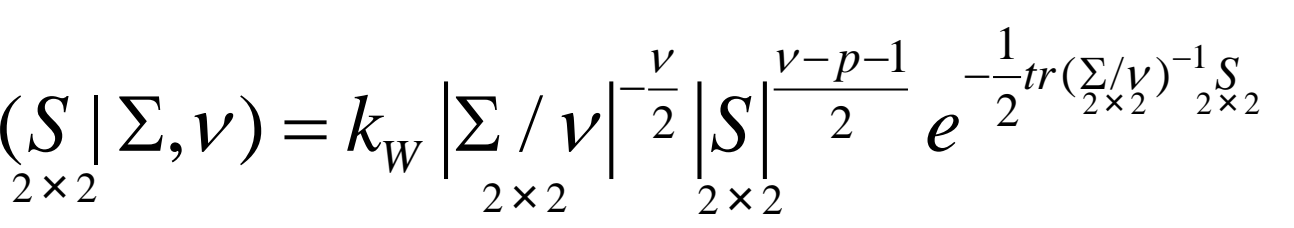

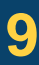

### **D.B. Rowe 10**

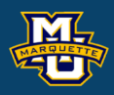

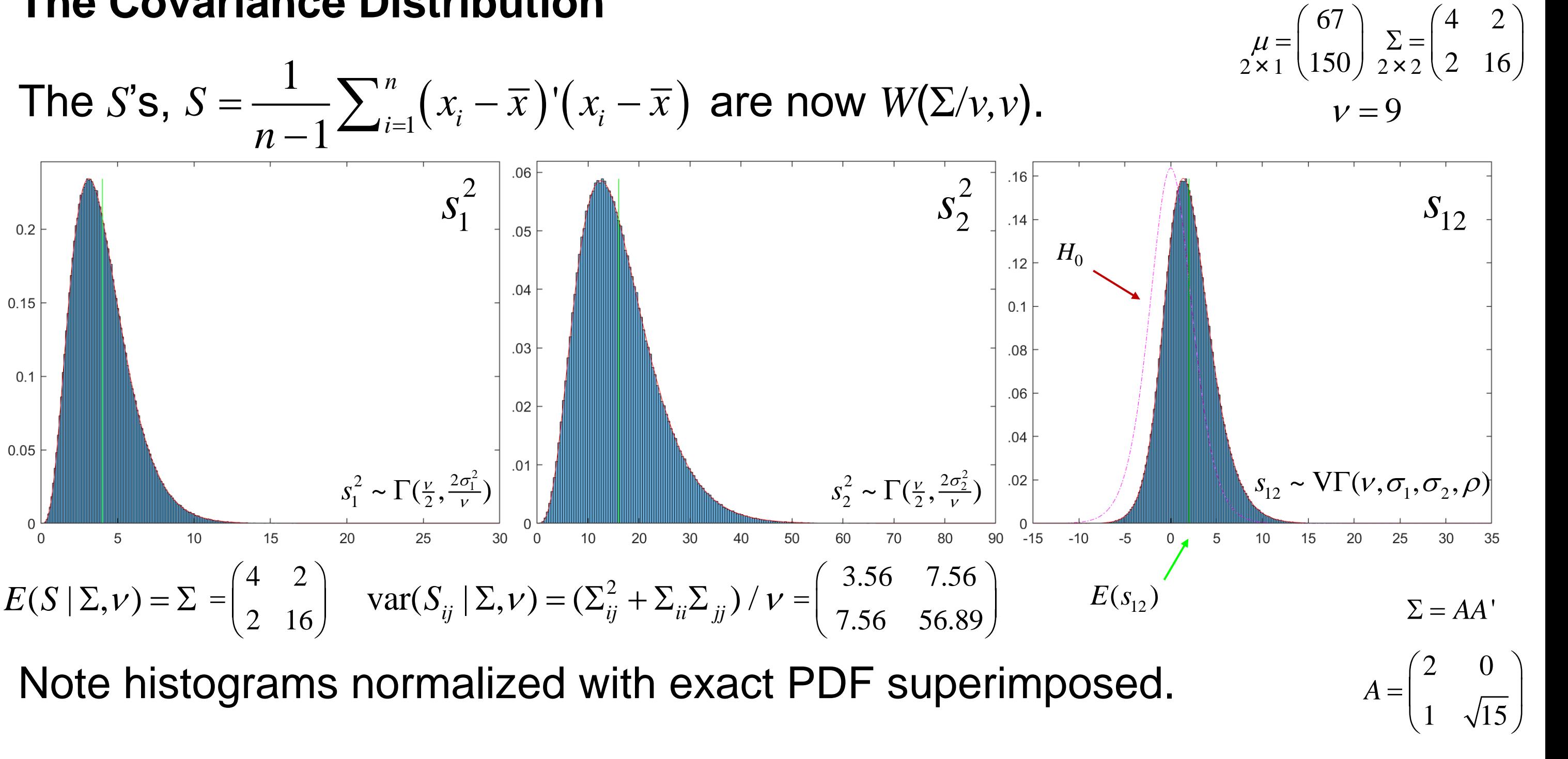

```
clear all
close all
rng('default')
warning off
```
### % set parameters

nbins=200; n=10; m=10^6; mu=[67;150]; % True mean Sigma=[4,2;2,16] % Alternative Hypothesis Cov %Sigma=[4,0;0,16] % Null Hypothesis Cov rho=Sigma(1,2)/sqrt(Sigma(1,1)\*Sigma(2,2)) A=chol(Sigma)'; nu=n-1; a=nu/2; b11=2\*Sigma(1,1)/nu; b22=2\*Sigma(2,2)/nu; b12=2\*Sigma(1,2)/nu; % generate data zz=A\*randn(2,n\*m)+mu;  $xx =$ reshape(zz(1,:),[n,m]); yy=reshape(zz(2,:),[n,m]); clear zz

### % calculate statistics

xbar=mean(xx); ybar=mean(yy); simVarX= sum((xx-repmat(xbar,n,1)).\*(xx-repmat(xbar,n,1)))'/nu; simVarY= sum((yy-repmat(ybar,n,1)).\*(yy-repmat(ybar,n,1)))'/nu; simCovXY=sum((xx-repmat(xbar,n,1)).\*(yy-repmat(ybar,n,1)))'/nu; simCorXY=simCovXY./sqrt(simVarX.\*simVarY);

### % mean x

figure; histogram(xbar,nbins, 'normalization','pdf') xlim([mu(1,1)-5\*sqrt(Sigma(1,1)/n),mu(1,1)+5\*sqrt(Sigma(1,1)/n)])

### % mean y

figure; histogram(ybar,nbins, 'normalization','pdf') xlim([mu(2,1)-5\*sqrt(Sigma(2,2)/n),mu(2,1)+5\*sqrt(Sigma(2,2)/n)])

### **D.B.** Rowe **11 11**

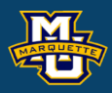

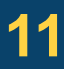

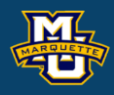

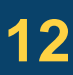

### % var x

```
[mean(simVarX),var(simVarX)]
```

```
Es11=Sigma(1,1);, vars11=2*Sigma(1,1)^2/nu;
```
figure;

```
fs11 = \omega(s11) s11^(a-1)*exp(-s11/b11)/(gamma(a)*b11^a);
fplot(fs11,[0,35],'r')
```

```
H=histogram(simVarX,nbins,
'normalization','pdf');
sorted=(sortrows(H.Values')); maxval=sorted(nbins,1);
```

```
xlim([0,30]), ylim([0,1.05*maxval])
```
### hold on

```
line([Sigma(2,2) Sigma(2,2)], [0 maxval],'Color','green')
xlim([0,90]),, ylim([0,1.05*maxval])
```

```
line([Sigma(1,1) Sigma(1,1)], [0 maxval],'Color','green')
xlim([0,30]), ylim([0,1.05*maxval])
```
### % var y

```
[mean(simVarY),var(simVarY)]
Es22=Sigma(2,2), vars22=2*Sigma(2,2)^2/nu
figure;
H=histogram(simVarY,nbins,
'normalization','pdf');
sorted=(sortrows(H.Values')); maxval=sorted(nbins,1);
xlim([0,90]), ylim([0,1.05*maxval])
hold on
fs22 = \omega(s22) s22^(a-1)*exp(-s22/b22)/(gamma(a)*b22^a);
fplot(fs22,[0,90],'r')
```
### **D.B. Rowe 13**

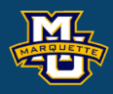

### % cov x,y

H=histogram(simCovXY,nbins, 'normalization','pdf'); sorted=(sortrows(H.Values')); maxval=sorted(nbins,1); xlim([-15,35]), ylim([0,1.05\*maxval]) sorted=(sortrows(H.Values')); maxval=sorted(nbins,1); line([Sigma(1,2) Sigma(1,2)], [0 maxval],'Color','green') hold on fs12 =  $\omega$ (s12) nu\*abs(s12\*nu)^((nu-1)/2)/( ...

[mean(simCovXY),var(simCovXY)]

 $Es22=Signa(1,2)$ 

figure;

gamma(nu/2)\*sqrt( 2^(nu-1)\*pi\*(1-rho^2)\*... sqrt( Sigma(1,1)\*Sigma(2,2))^(nu+1) ) )... \*besselk(  $(nu-1)/2$ ,abs(s12)\*nu/((1-rho^2)\*...

sqrt(Sigma(1,1)\*Sigma(2,2))) )...

\*exp( rho\*s12\*nu/((1-rho^2)\*sqrt(Sigma(1,1)\*Sigma(2,2))) );

muK=0; alphaK=nu/((1-rho^2)\*sqrt(Sigma(1,1)\*Sigma(2,2))); betaK=rho\*alphaK; lambdaK=nu/2; gammaK= $(1-rho^2)^2$ ; Es12=muK+2\*betaK\*lambdaK/gammaK^2; fplot(fs12,[-15,35],'r') xlim([-15,35]), ylim([0,1.05\*maxval]) rho0=0; %null hypothesis distribution fs12 =  $\omega$ (s12) nu\*abs(s12\*nu)^((nu-1)/2)/( gamma(nu/2)... \*sqrt(  $2^{(nu-1)*}pi*(1-rho0^{(nu-1)*}sqrt(Sigma(1,1)*Sigma(2,2))^n(nu+1)$  ) )... \*besselk( (nu-1)/2,abs(s12\*nu)/((1  $rho0^2$ )\*sqrt(Sigma(1,1)\*Sigma(2,2))) )... \*exp( rho0\*s12\*nu/((1-rho0^2)\*sqrt(Sigma(1,1)\*Sigma(2,2))) ); fplot(fs12,[-15,35],'m-.')

line([Sigma(1,2) Sigma(1,2)], [0 maxval],'Color','green') xlim([-15,35]), ylim([0,1.05\*maxval])

## **The Correlation Distribution**

From the variances  $s_1^2$ ,  $s_2^2$ , and covariance  $s_{12}$  we can perform a transformation of variable to obtain the correlation coefficient  $r = \frac{312}{2}$ .  $S_1$  ,  $s_2^2$  ,

It has been shown that the alternative hypothesis  $(\rho\neq 0)$  PDF is

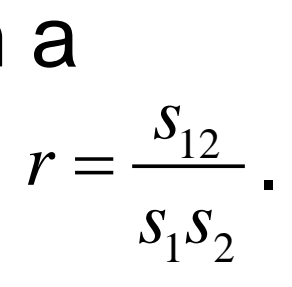

$$
f(r|H_0) = \frac{\Gamma(\frac{n-1}{2})}{\pi^{\frac{1}{2}}\Gamma(\frac{n-2}{2})} (1-r^2)^{\frac{n-4}{2}}
$$

https://en.wikipedia.org/wiki/Pearson\_correlation\_coefficient

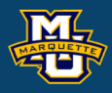

$$
f(r) = \frac{n-2}{\sqrt{2\pi}} \frac{\Gamma(n-1)}{\Gamma(n-\frac{1}{2})} \frac{(1-\rho^2)^{\frac{n-1}{2}}(1-r^2)^{\frac{n-4}{2}}}{(1-\rho r)^{n-\frac{3}{2}}} \frac{F_1(\frac{1}{2},\frac{1}{2},n-\frac{1}{2},\frac{1}{2}(1+\rho r))}{F_{\text{is the hypergeometric function}}}
$$

which under the null hypothesis (*ρ*=0) becomes

## **The Correlation Distribution**

**Example:** Using the same  $S_{(1)},...,S_{(L)}$  calculated  $r_{(1)},...,r_{(L)}$ .

Of note is that *E*(*r*) is biased.  $(n-1)$  (1- $\frac{(n-1)}{(n-\frac{1}{2})} \frac{(1-p)^{n}}{(1-pr)^{n-\frac{3}{2}}}$   ${}_{2}F_{1}(\frac{1}{2},\frac{1}{2},n-\frac{1}{2},\frac{1}{2}(1+pr))$ 1  $\alpha$   $n-4$ 2  $(1 - r^2)$  2 3 2  $2\sqrt{\frac{n-1}{2}}$  (1)  $2\sqrt{\frac{n}{2}}$ 1)  $(n-\frac{3}{2})$   $2 \cdot 112 \cdot 2 \cdot n$   $2 \cdot 21$ 2 J  $2\Gamma(n-1) (1-\rho^2)^{\frac{1}{2}} (1-r^2)^{\frac{1}{2}}$  $f(r) = \frac{r}{\sqrt{2\pi}} \frac{1}{\Gamma(n-\frac{1}{2})} \frac{1}{(1-\rho r)^{n-\frac{3}{2}}}$   ${}_{2}F_{1}(\frac{1}{2},\frac{1}{2},n-\frac{1}{2},\frac{1}{2}(1+\rho r))$  $\rho$  )  $^{2}$  $\pi$  1  $(n-\frac{1}{2})$   $(1-\rho r)$ − <sup>−</sup>  $\frac{-2}{2} \frac{\Gamma(n-1)}{\Gamma(n-1)} \frac{(1-\rho^2)^{\frac{1}{2}}(1-r^2)}{(1-r^2)^{\frac{3}{2}}}$ = <sup>−</sup> +  $\Gamma(n-\frac{1}{2})$  (1  $n-1$   $\alpha$   $n-4$  $n-\frac{3}{2}$  $n-2$  1 ( $n-1$ ) ( $1-\rho^2$ )<sup>2</sup> ( $1-r^2$ )  $f(r) = \frac{r}{\sqrt{2\pi}} \frac{1}{\Gamma(n-\frac{1}{2})} \frac{1}{\Gamma(n-\frac{1}{2})} \frac{1}{\Gamma(n-\frac{1}{2})} \frac{1}{n-\frac{3}{2}} \frac{1}{n-\frac{1}{2}} \frac{1}{n-\frac{1}{2}} \frac{1}{n-\frac{1}{2}} \frac{1}{n-\frac{1}{2}} \frac{1}{n-\frac{1}{2}} \frac{1}{n-\frac{1}{2}} \frac{1}{n-\frac{1}{2}} \frac{1}{n-\frac{1}{2}} \frac{1}{n-\frac{1}{2}} \frac{1}{n-\frac{1}{2}} \frac{1}{n-\frac{1}{2}}$  $2 \times 1$ 2  $1 \times 3$  $\varphi(r) = \rho + (1 - \rho^2) \left( -\frac{\rho}{2n} - \frac{\rho - 9\rho^3}{8n^2} + \frac{\rho + 42\rho^3 - 75\rho^3}{16n^3} + \frac{\rho}{2}\right)$  $\rho$  + (1 –  $\rho$ <sup>-</sup>)|  $(\rho \rho - 9\rho^3 \rho + 42\rho^3 - 75\rho^5)$  $E(r) = \rho + (1 - \rho^2) \left[ -\frac{P}{2n} - \frac{P^2 P}{8n^2} + \frac{P^2 P}{16n^3} + \cdots \right]$ *n n n*  $(r) \approx \rho - \frac{\rho(1-\rho^2)}{2n}$  $\rho(1-\rho^{-})$  $\rho$  – –  $E(r) \approx \rho - \frac{\rho(1-\rho)}{r}$  $1+\tilde{-}$  $\begin{bmatrix} 1-r^2 \end{bmatrix}$  $r_{r} \approx r_{\perp}$ 1  $\begin{cases}\n\mathbf{r} \\
\mathbf{r} \\
E(r) = \int_{-1}^{1} rf(r) \, dr\n\end{cases}$ 

### **D.B. Rowe 15**

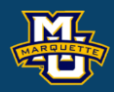

### 4 2 2 16  $\Sigma = \begin{pmatrix} 4 & 2 \\ 2 & 16 \end{pmatrix}$  $2 \times 2(2 \quad 16)$  $\rho = 0.25$

### $1 \t1_{12} \t111$  $(\rho r)$  )

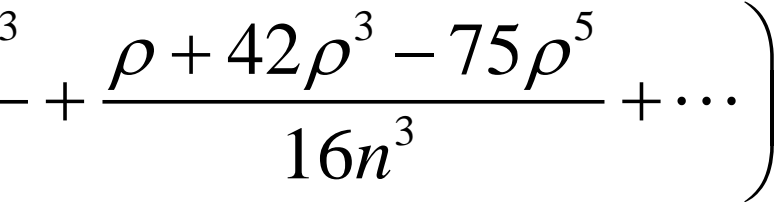

*n*

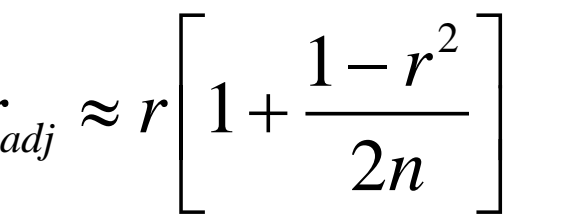

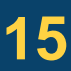

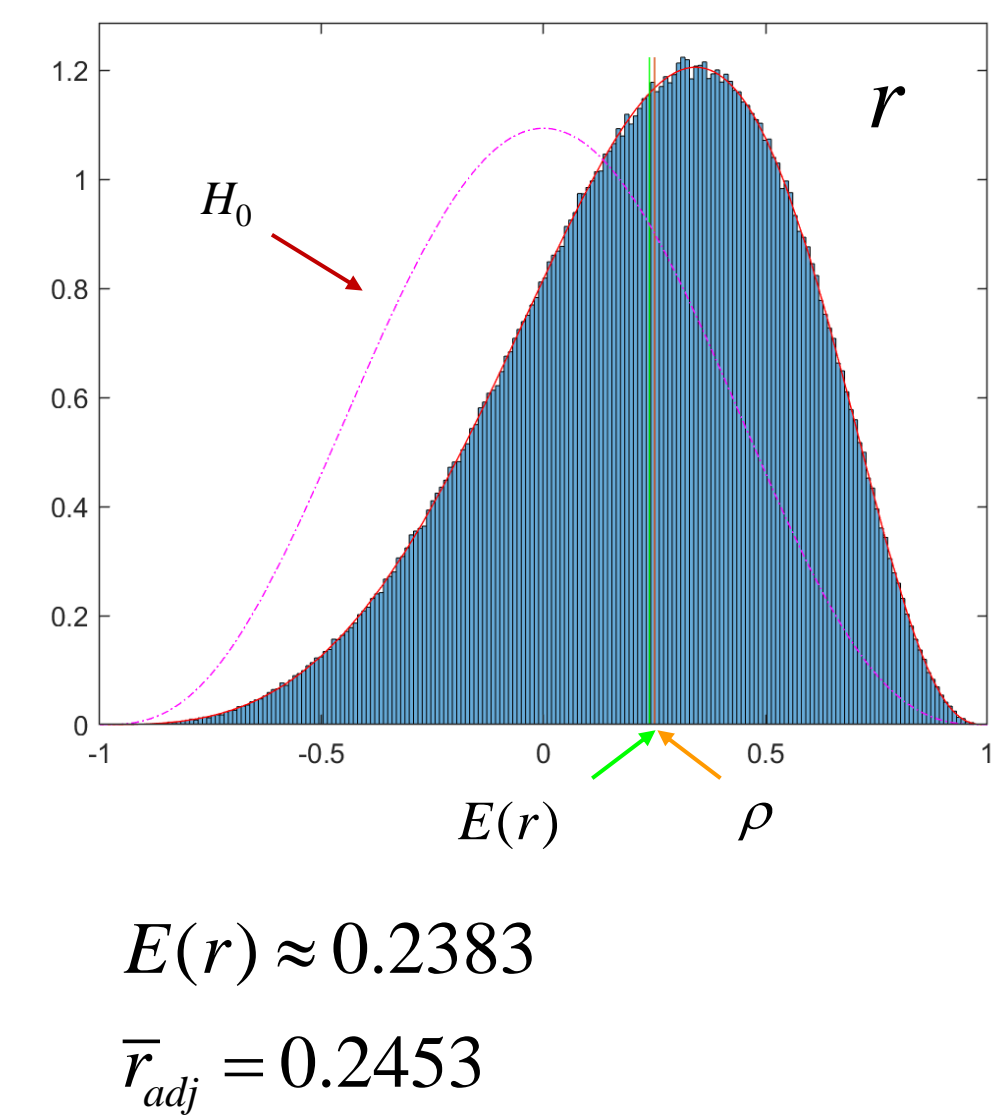

## **The Correlation Distribution**

```
figure;
H=histogram(simCorXY,nbins,
'normalization','pdf');
sorted=(sortrows(H.Values')); maxval=sorted(nbins,1);
xlim([-1,1]), ylim([0,1.05*maxval])
sorted=(sortrows(H.Values')); maxval=sorted(nbins,1);
%print(gcf,'-dtiffn','-r200',['frhist'])
hold on
fr = \omega(r) (n-2)*gamma(n-1)*(1-rho^2)^((n-1)/2)*(1-r^2)^((n-4)/2)/...
(sqrt(2*pi)*gamma(n-1/2)*(1-rho*r)^(n-3/2)...
*hypergeom([1/2,1/2],(2*n-1)/2,(rho*r+1)/2);
fplot(fr,[-1,1], 'r')Er=rho-rho*(1-rho^2)/2/n %biased
radj=mean( simCorXY.*(1+(1-simCorXY.^2)/2/n) )
line([Er, Er], [0 maxval],'Color','green')
line([rho,rho], [0 maxval],'Color',[0.8500 0.3250 0.0980])
fr0 = \omega(r) (gamma((n-1)/2)/gamma((n-2)/2)/sqrt(pi))*(1-r.^2).^((n-4)/2);
fplot(fr0,[-1,1], 'm-.)
xlim([-1,1]), ylim([0,1.05*maxval])
```
### TABLE 11

 $\Omega$ 

 $-I$ 

Critical Values of r When  $\rho = 0$ The entries in this table are the critical values of r for a two-tailed test at  $\alpha$ . For simple correlation,  $df = n - 2$ , where *n* is the number of pairs of data in the sample. For a one-tailed test, the value of  $\alpha$  shown at the top of the table is double the value of  $\alpha$  being used in the hypothesis test.

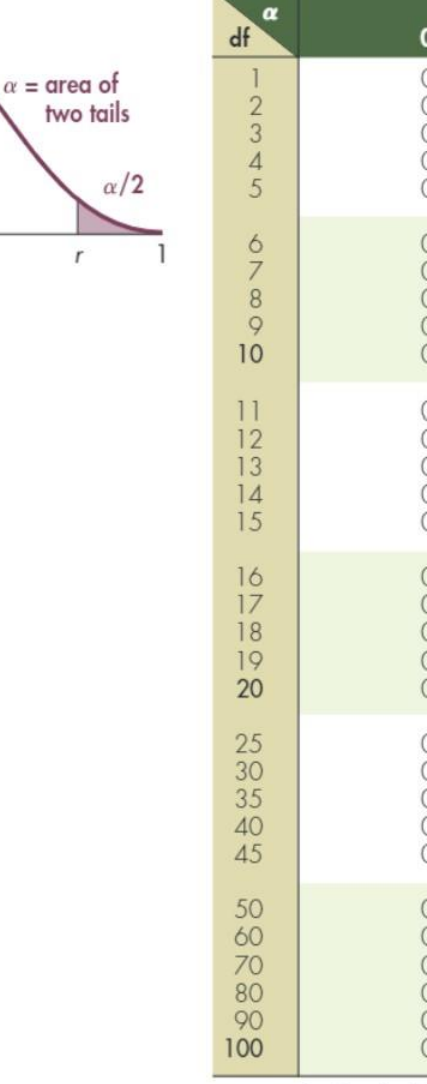

see pages 621-623.

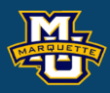

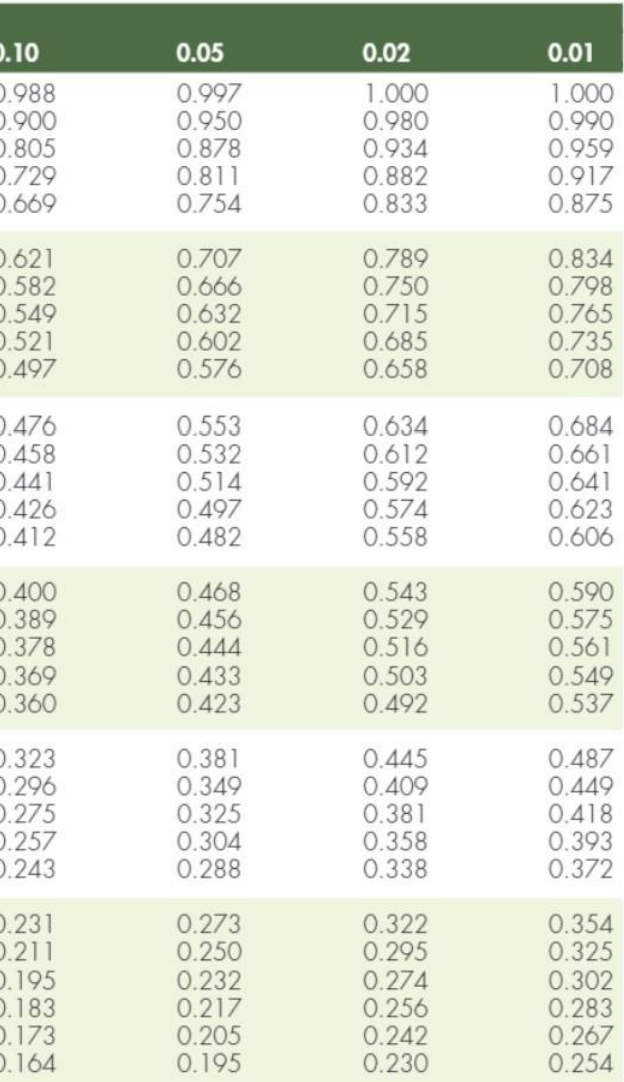

For specific details about using this table to find p-values and critical values,

### % cor x,y

### Johnson & Kuby

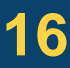

The exact PDF for *r* is generally difficult for non-Statisticians to understand, let alone get percentiles from it for hypothesis testing and/or confidence intervals.

The true ( $\rho\neq$ 0) PDF is also not needed for hypothesis testing.

So generally transformations of *r* that have "friendly" PDFs are used.

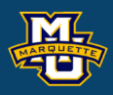

It has been shown that under the null hypothesis (*ρ*=0)

$$
f(r | H_0) = \frac{\Gamma(\frac{n-1}{2})}{\pi^{\frac{1}{2}} \Gamma(\frac{n-2}{2})} (1 - r^2)^{\frac{n-4}{2}}
$$

the transformation  $F = \frac{1 + r}{r}$  can be made resulting in *F* having an *F* distribution with *n*-2 numerator and *n*-2 denominator degrees of  $1+r$  $1-r$  $F = \frac{1+r}{r}$  ( *r*  $+r$  $=$   $-$ 

freedom,  $F \sim F(n-2, n-2)$ .

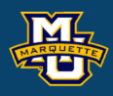

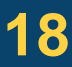

**Example:** Using the same  $S_{(1)},...,S_{(L)}$  calculated  $F_{(1)},...,F_{(L)}$ .

### 4 2 2 16  $\Sigma = \begin{pmatrix} 4 & 2 \\ 2 & 16 \end{pmatrix}$  $2 \times 2(2 \quad 16)$  $F \quad \Box$   $\rho = 0.25$  $F = \frac{1+r}{r}$  $1-r$ *r*  $=$   $-$

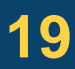

There is not an expression for *F* under the alternative hypothesis. (No red curve on histogram.) Simulation can be used to build the alternative distribution.

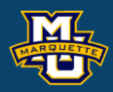

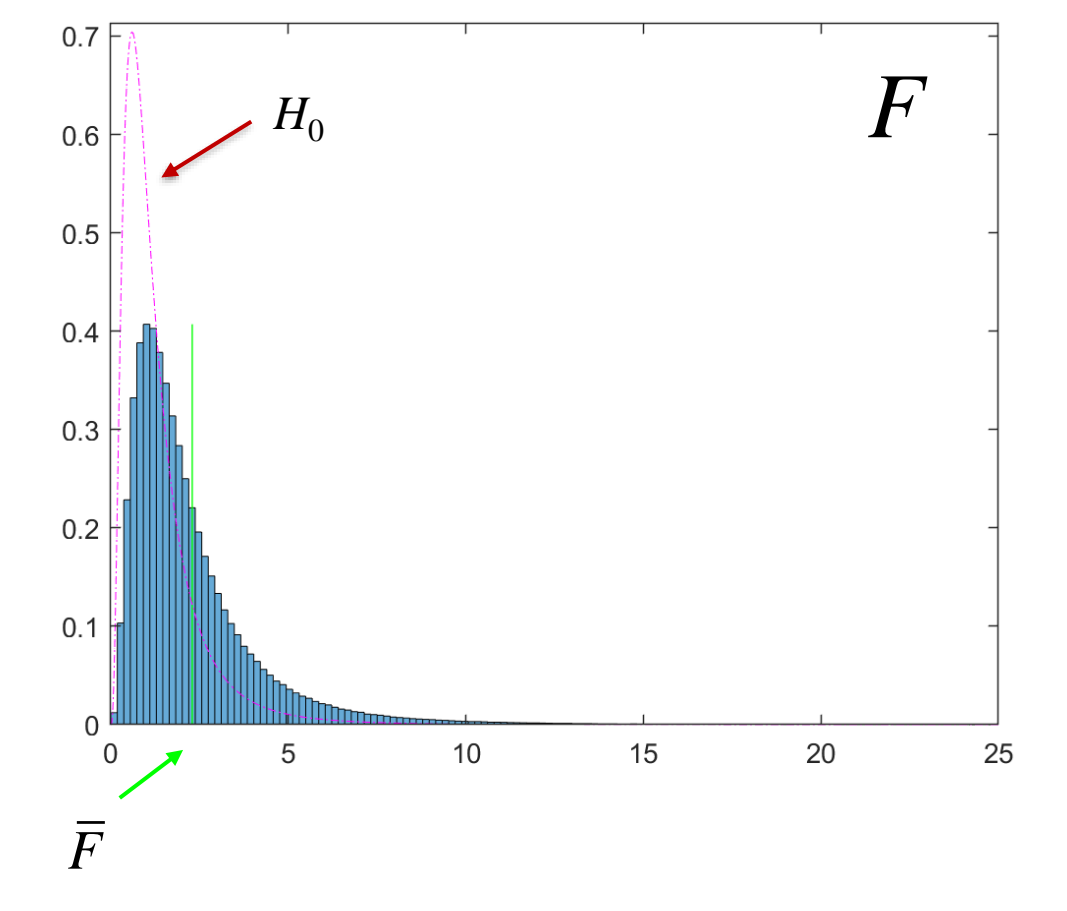

It has been shown that under the null hypothesis (*ρ*=0)

So now we can form confidence intervals and perform hypothesis testing.

the transformation  $z = \frac{1}{2} \ln \left| \frac{1}{1} \right|$  can be made resulting in z having a normal distribution,  $z|H_0 \sim N|0, \frac{1}{2}$ .  $\frac{1}{\ln} \left( \frac{1+r}{1-r} \right)$ 2  $1-r$ *r* 1  $z =$ *r*  $(1+r)$ = $n\left(\frac{1-r}{1-r}\right)$  C 1 \  $H_0 \sim N\left(0, \frac{1}{n-3}\right).$  $Z$ *i*  $H_0 \sim N$ *i* 0,*n*

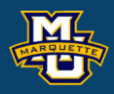

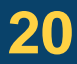

$$
f(r | H_0) = \frac{\Gamma(\frac{n-1}{2})}{\pi^{\frac{1}{2}} \Gamma(\frac{n-2}{2})} (1 - r^2)^{\frac{n-4}{2}}
$$

**Example:** Using the same  $S_{(1)},...,S_{(L)}$  calculated  $z_{(1)},...,z_{(L)}$ .

There is not an expression for *z* under the alternative hypothesis. But an approximation exists.  $\begin{pmatrix} 1 \\ 1 \end{pmatrix}$   $\begin{pmatrix} 1 + \rho \\ 1 \end{pmatrix}$  1

### 4 2 2 16  $\Sigma = \begin{pmatrix} 4 & 2 \\ 2 & 16 \end{pmatrix}$  $2 \times 2(2 \quad 16)$  $\rho = 0.25$  $\frac{1}{\ln} \left( \frac{1+r}{1+r} \right)$ 2  $1-r$ *r*  $z =$ *r*  $(1+r)$ = $n\left(\frac{1+r}{1-r}\right)$

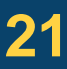

It is good in the tails for significance. Looks like needs a little negative skewness.

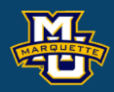

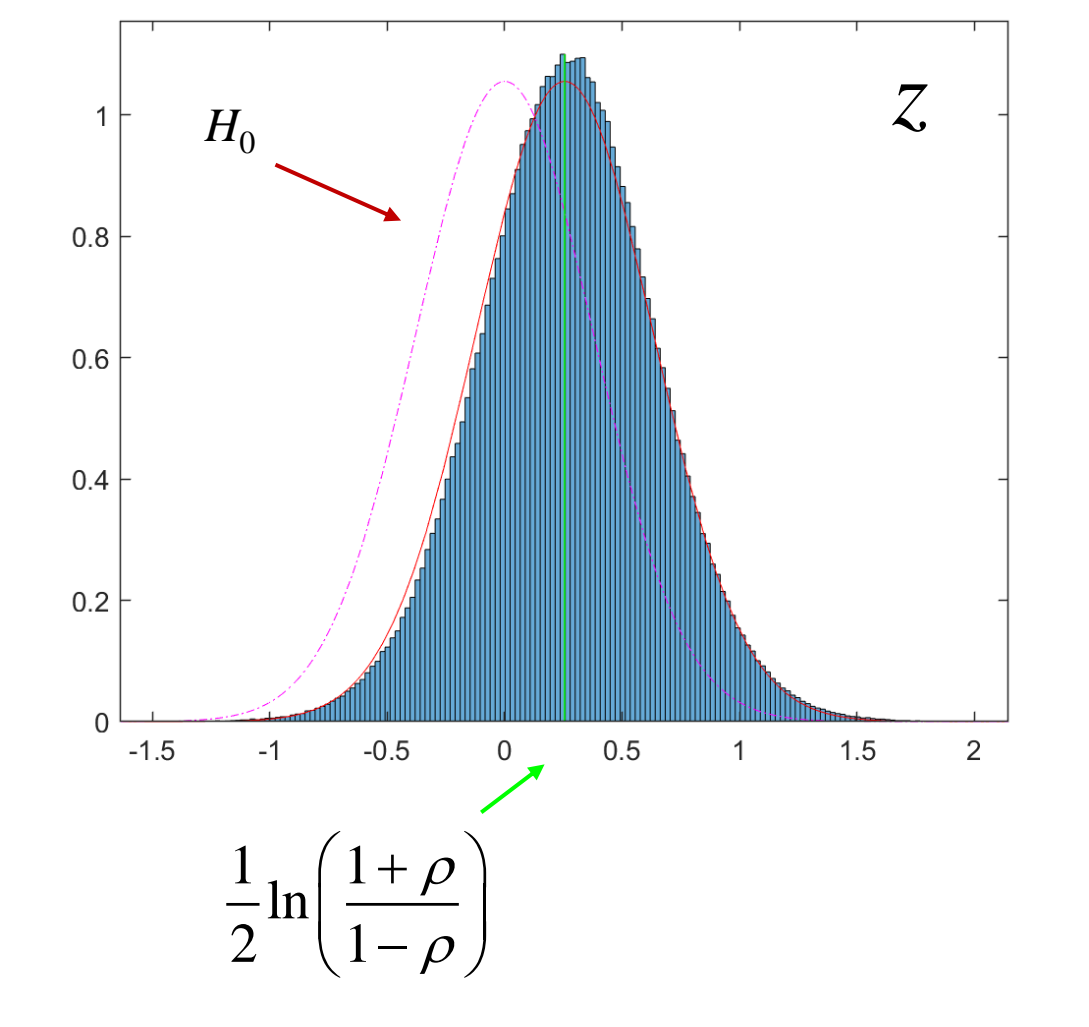

$$
z \sim N \left( \frac{1}{2} \ln \left( \frac{1+\rho}{1-\rho} \right), \frac{1}{n-3} \right)
$$

It has been shown that under the null hypothesis (*ρ*=0)

the transformation  $f = \frac{f(n-2)}{2}$  can be made resulting in f having an  $2\sqrt{ }$ 2  $(n-2)$  $1-r$  $=\frac{(n-2)}{2}$ − /  $f = \frac{r(n-2)}{1}$ *r*

*F* distribution with 1 numerator and *n*-2 denominator degrees of

freedom,  $F \sim F(1, n-2)$ .

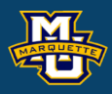

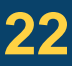

$$
f(r | H_0) = \frac{\Gamma(\frac{n-1}{2})}{\pi^{\frac{1}{2}} \Gamma(\frac{n-2}{2})} (1 - r^2)^{\frac{n-4}{2}}
$$

**Example:** Using the same  $S_{(1)},...,S_{(L)}$  calculated  $f_{(1)},...,f_{(L)}$ .

There is not an expression for *f* under the alternative hypothesis. (No red curve on histogram.) Simulation can be used to build the alternative distribution. This statistic isn't as discriminative.

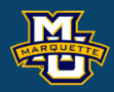

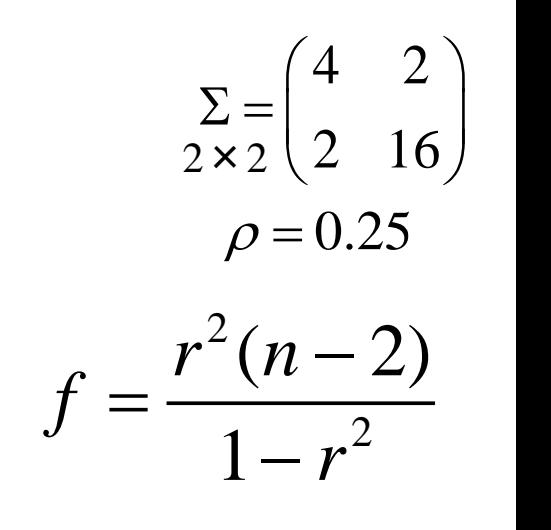

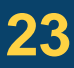

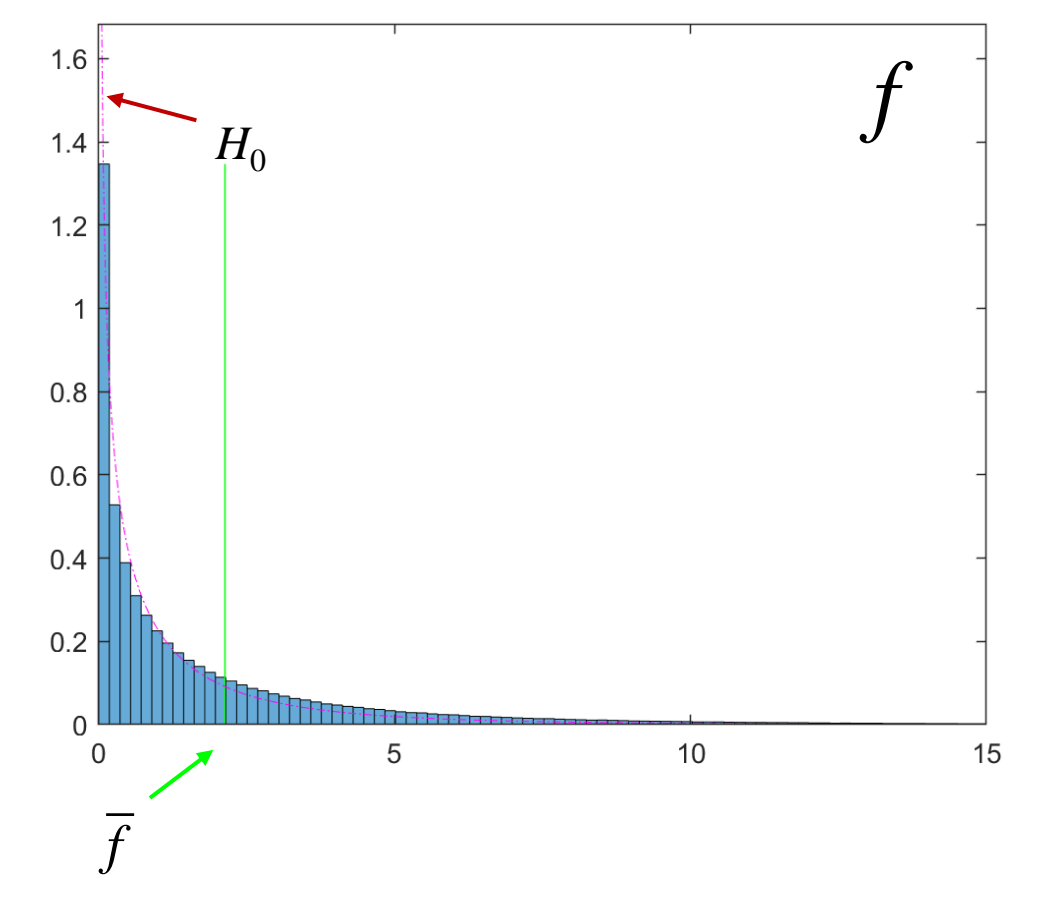

It has been shown that under the null hypothesis (*ρ*=0)

*t* distribution with 1 numerator and *n*-2 denominator degrees of *t* distribution with 1 numerator and *n*-2 denominator degrees of<br>freedom, *t*~*t*(*n*-2).<br>**D.B.** Rowe https://en.wikipedia.org/wiki/Fisher\_transformation 24

freedom,  $t \sim t(n-2)$ .

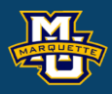

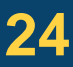

the transformation  $t = \frac{1}{\sqrt{2\pi}}$  can be made resulting in *t* having an 2  $1-r$  $=\frac{1 \sqrt{n-2}}{\sqrt{n-2}}$  $r \triangleleft n - 2$ *t r*

$$
f(r | H_0) = \frac{\Gamma(\frac{n-1}{2})}{\pi^{\frac{1}{2}} \Gamma(\frac{n-2}{2})} (1 - r^2)^{\frac{\nu-3}{2}}
$$

**Example:** Using the same  $S_{(1)},...,S_{(L)}$  calculated  $t_{(1)},...,t_{(L)}$ .

There is not an expression for *t* under the alternative hypothesis. (No red curve on histogram.) Simulation can be used to build the alternative distribution.

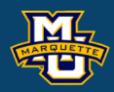

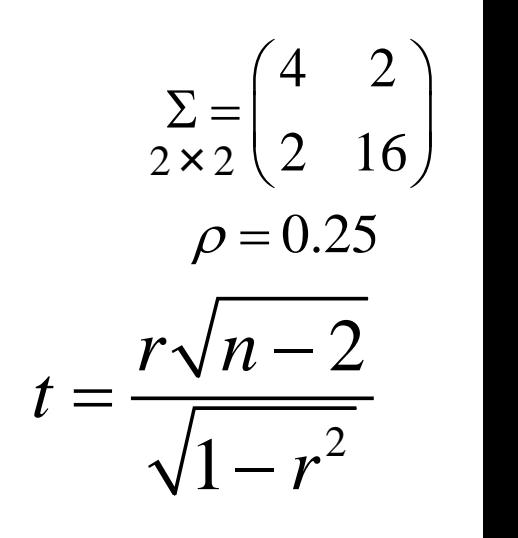

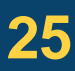

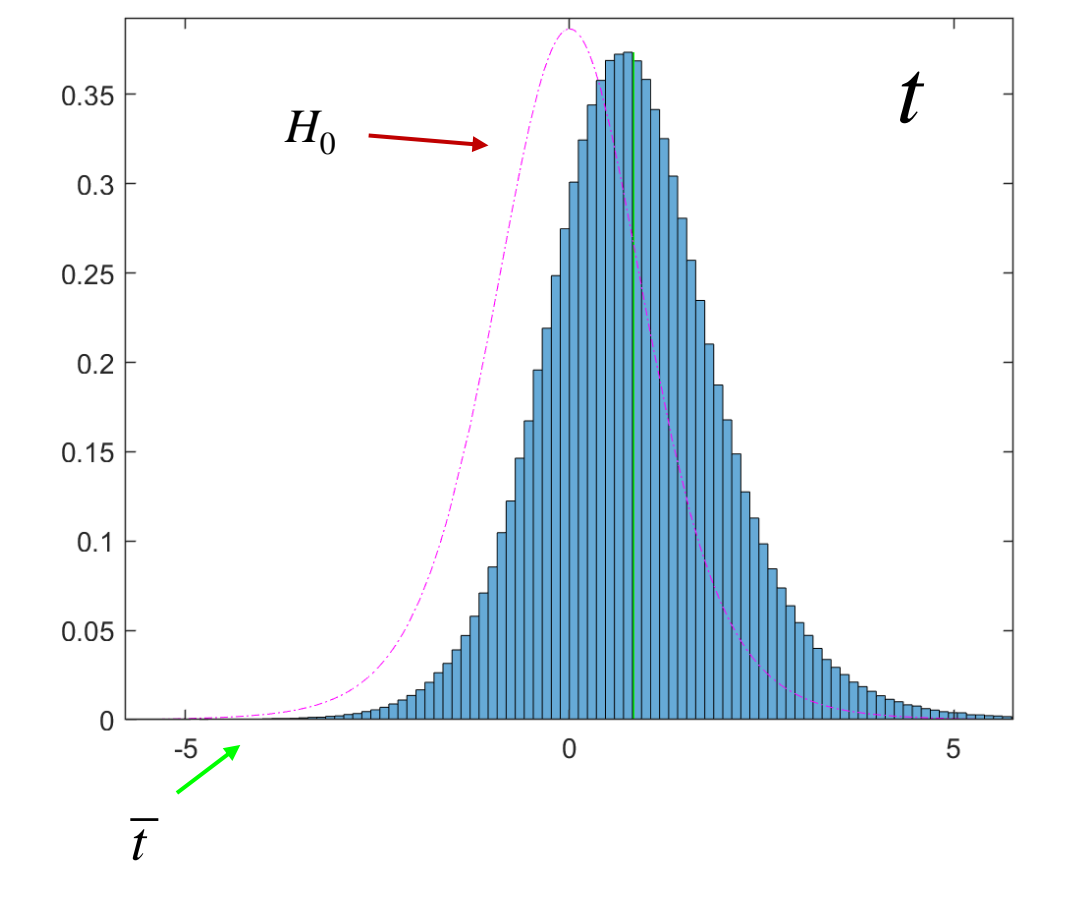

## **Discussion**

There are many complicated subtleties to learn about the correlation. Since we are confident with our math and computation abilities, I recommend that we work with the exact null distribution for

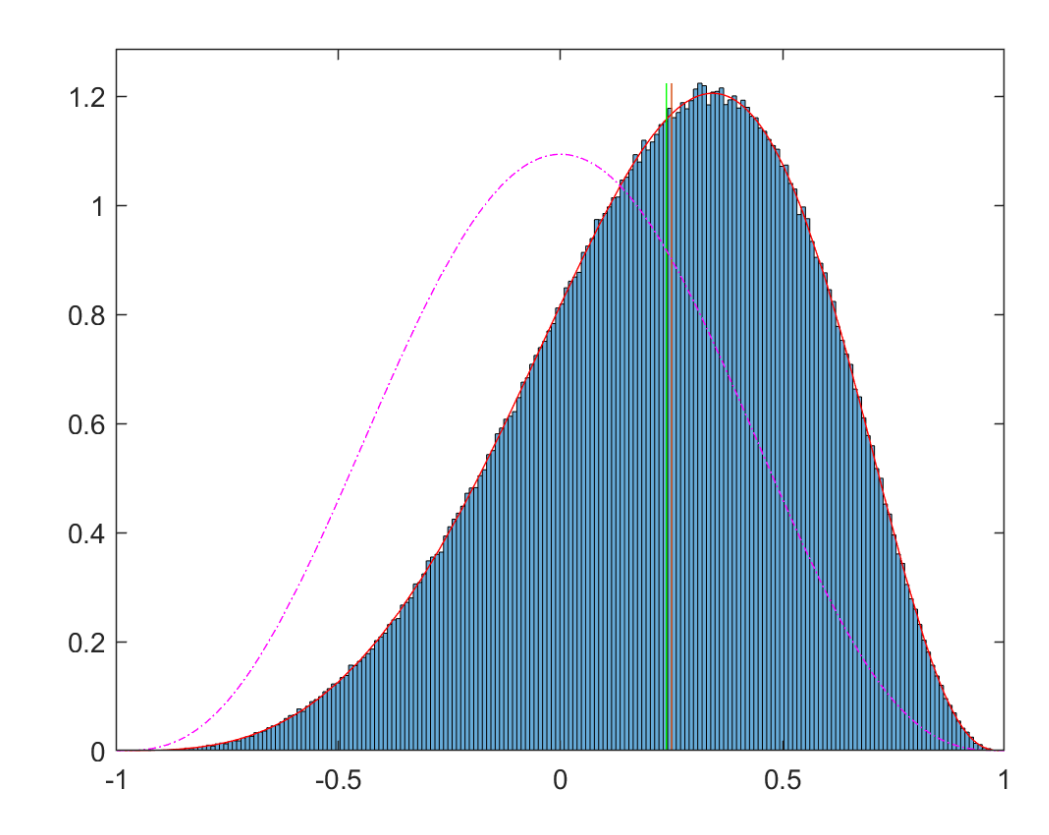

calculate percentiles and estimate by

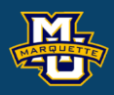

$$
r_{adj} \approx r \left[1 + \frac{1 - r^2}{2n}\right]
$$

$$
f(r | H_0) = \frac{\Gamma(\frac{n-1}{2})}{\pi^{\frac{1}{2}} \Gamma(\frac{n-2}{2})} (1 - r^2)^{\frac{n-4}{2}}
$$

## **Discussion**

# **Questions?**

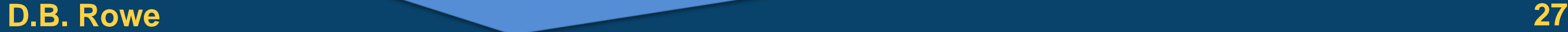

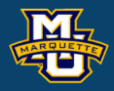

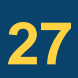

1. Generate  $L=10^6$  data sets of size  $n=15$ . Use  $\mu = \begin{pmatrix} 1 & 1 \\ 1 & 2 \end{pmatrix}$  and  $\Sigma = \begin{pmatrix} 1 & 1 \\ 1 & 1 \end{pmatrix}$ .  $\mu = \vert 150 \vert$  $(67)$ = $\left(\begin{matrix} 150 \end{matrix}\right)$  a  $2 \times 1$  (150)  $2 \times 2$ 

Calculate  $s_{12}$  and *r* from each set. Make a normalized histogram of the  $s_{12}$ 's and superimpose  $f(s_{12})$ . Calculate the sample mean and variance of the  $s_{12}$ 's and compare to the expected values. Comment.

2. Make a normalized histogram of the *r*'s and superimpose *f*(*r*). Calculate the sample mean and variance of the *r*'s and compare to the approximate expected values. Comment.

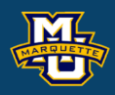

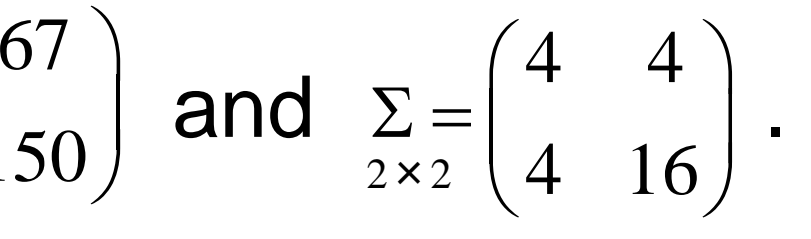

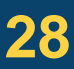

\*\*3. Generate one additional data set of size *n*=15 and compute *r*. Perform a hypothesis test of  $H_0$ :  $\rho$ =0 vs.  $H_1$ :  $\rho$  $\neq$ 0. Compute the 2.5<sup>th</sup> and 97.5<sup>th</sup> percentile of  $f(r|H_0)$ . Reject the null hypothesis if *r* less than 2.5th percentile or larger than the 97.5<sup>th</sup> percentile.

\*\*For students in MSSC 5770 that want to demonstrate how smart they are.

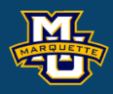

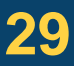

$$
f(r | H_0) = \frac{\Gamma(\frac{n-1}{2})}{\pi^{\frac{1}{2}} \Gamma(\frac{n-2}{2})} (1 - r^2)^{\frac{n-4}{2}}
$$

4. Convert each of your *L*=10<sup>6</sup> *r*'s to

Compare your simulation percentiles to a theoretical percentile if possible.

Covert your one additional *r* from #3 to each statistic.

Perform a hypothesis test for  $H_0$ :  $\rho$ =0 vs.  $H_1$ :  $\rho$ ≠0 from each.

Do you get the same results from each hypothesis type?

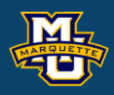

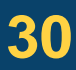

$$
F = \frac{1+r}{1-r} \qquad z = \frac{1}{2} \ln \left( \frac{1+r}{1-r} \right) \qquad f = \frac{r^2(n-2)}{1-r^2} \qquad t = \frac{r\sqrt{n-2}}{\sqrt{1-r^2}}
$$

determine the  $2.5<sup>th</sup>$  and  $97.5<sup>th</sup>$  percentile of each statistic.

\*\*5. Make up your own interesting problem to solve about *r*. Present any theoretical or simulation results and any data results. Be imaginative and interesting.

\*\*For students in MSSC 5770 that want to demonstrate how smart they are.

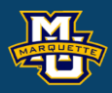

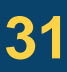

\*\*6. For each of  $\rho=0, 2, 4, 6, 6$  and 8, generate  $L=10^6$  data sets of size  $n=15$ . Calculate *r* from each so you have 5 sets of *L*=10<sup>6</sup> *r*'s. On the same graph plot the 5 histograms. When  $\rho$ =0, find the 95<sup>th</sup> percentile  $r_{.95}$ . This is  $\alpha$ =0.05. For each of  $\rho = 2, 4, 6, 6, 8, 1$  ind the fraction less than  $r_{.95}$ . The fraction less than  $r_{.95}$  is  $\beta$ .  $P(\text{not reject } H_0|H_0 \text{ False}) = \beta$ . Make a plot of *ρ* vs. *β*. i.e.  $(\rho_0, \beta_0), (\rho_2, \beta_2), (\rho_4, \beta_4), (\rho_6, \beta_6),$ For  $(\rho_0,\beta_0)$  use  $(0,95)$ .

Comment.

Repeat for each of *F*, *z*, *f*, and *t*.

\*\*For students in MSSC 5770 that want to demonstrate how smart they are.

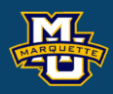

### $4 80$  $8\rho$  16 |  $\rho$  )  $\sum_{2\times 2} = \begin{pmatrix} 4 & 8\rho \\ 8\rho & 16 \end{pmatrix}$  $67$ )  $\mu = \vert 150 \vert$  $(67)$ = $\left(150\right)$  $2 \times 1$

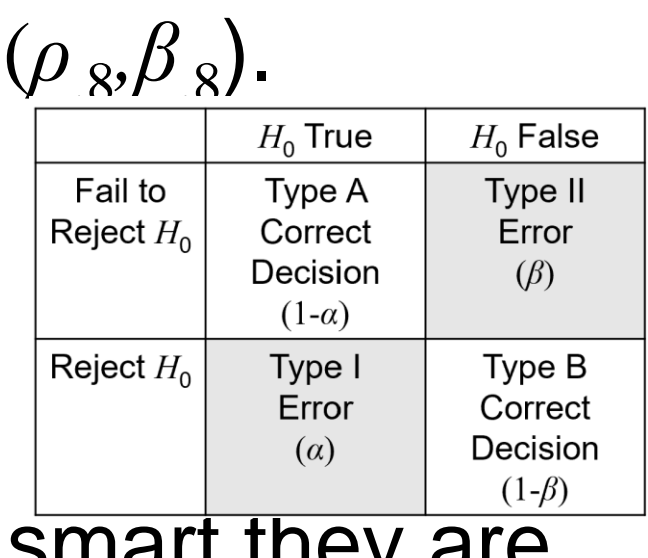

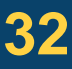